Xilinx PlanAhead

13 ISBN 9787121230887

出版时间:2014-5

页数:404

版权说明:本站所提供下载的PDF图书仅提供预览和简介以及在线试读,请支持正版图书。

www.tushu111.com

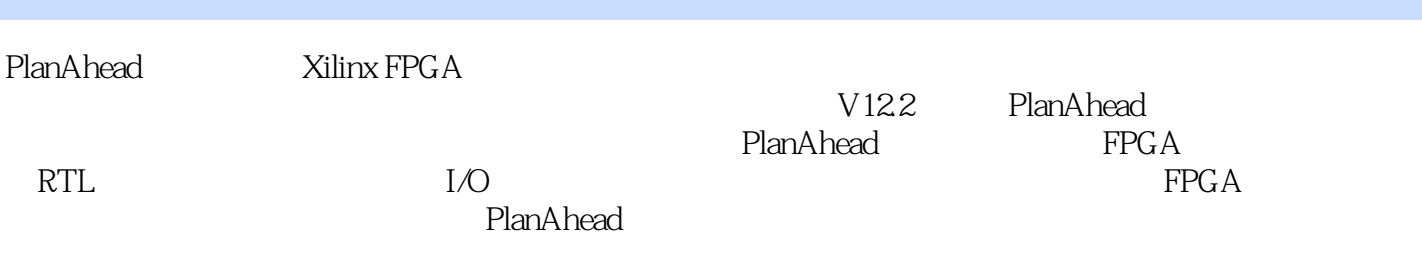

```
\overline{1}1
1.1 PlanAhead
2
1.1.1 PlanAhead
2
1.1.2 PlanAhead
3
1.1.3 PlanAhead
7
1.1.410
1.2 ISE PlanAhead
11
1.2111
1.2.2 ISE PlanAhead
12
1.3 PlanAhead
18
      PlanAhead
21
2.122
2.1.1 File
23
2.1.2 Edit
27
2.1.3 View
30
2.1.4 Flow
31
21.5 Tool
34
2.1.6 Windows
48
21.7 Select
56
21.8 Layout
57
21.9 Help
57
2.2
58
23
58
231 RTL
```
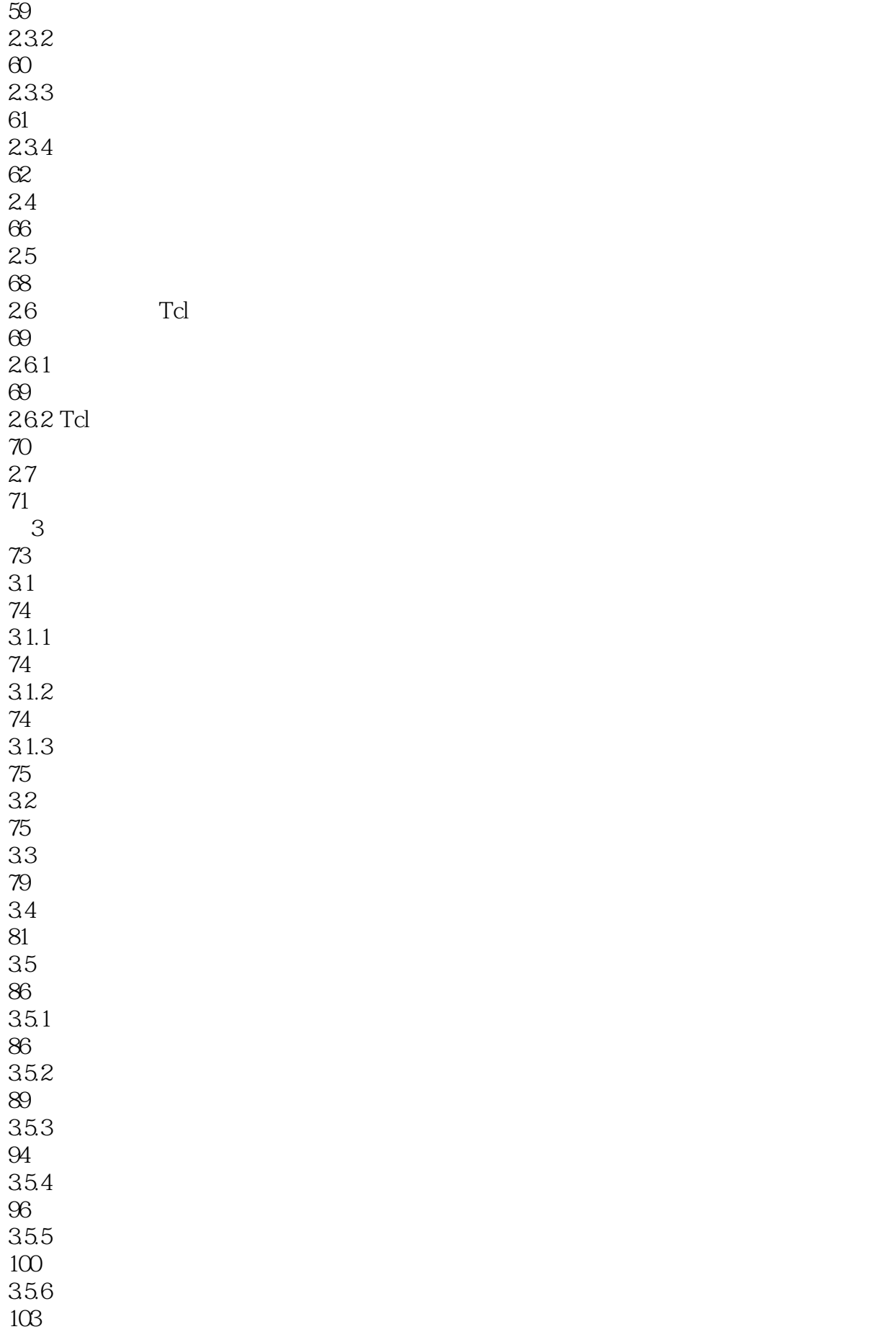

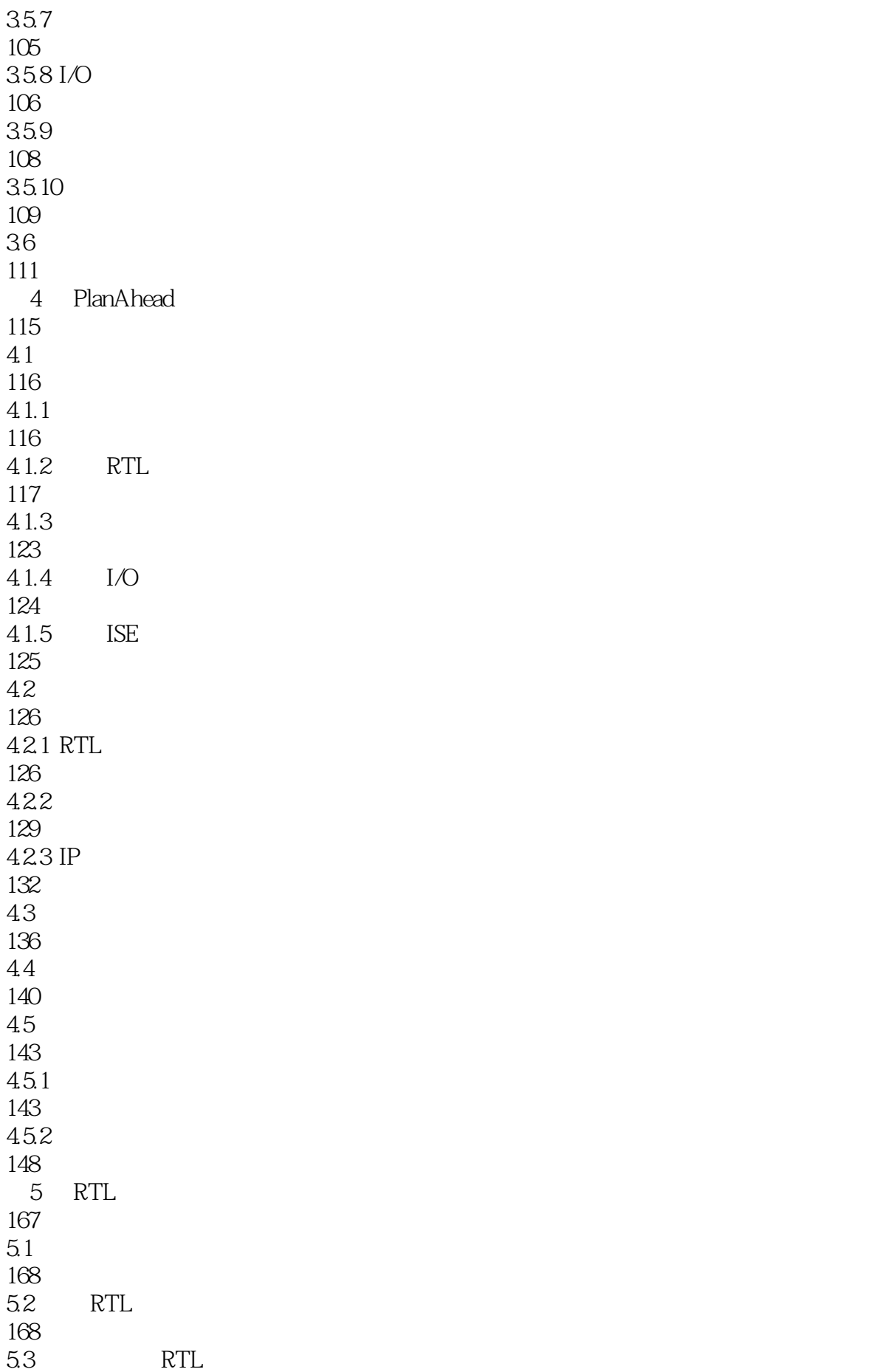

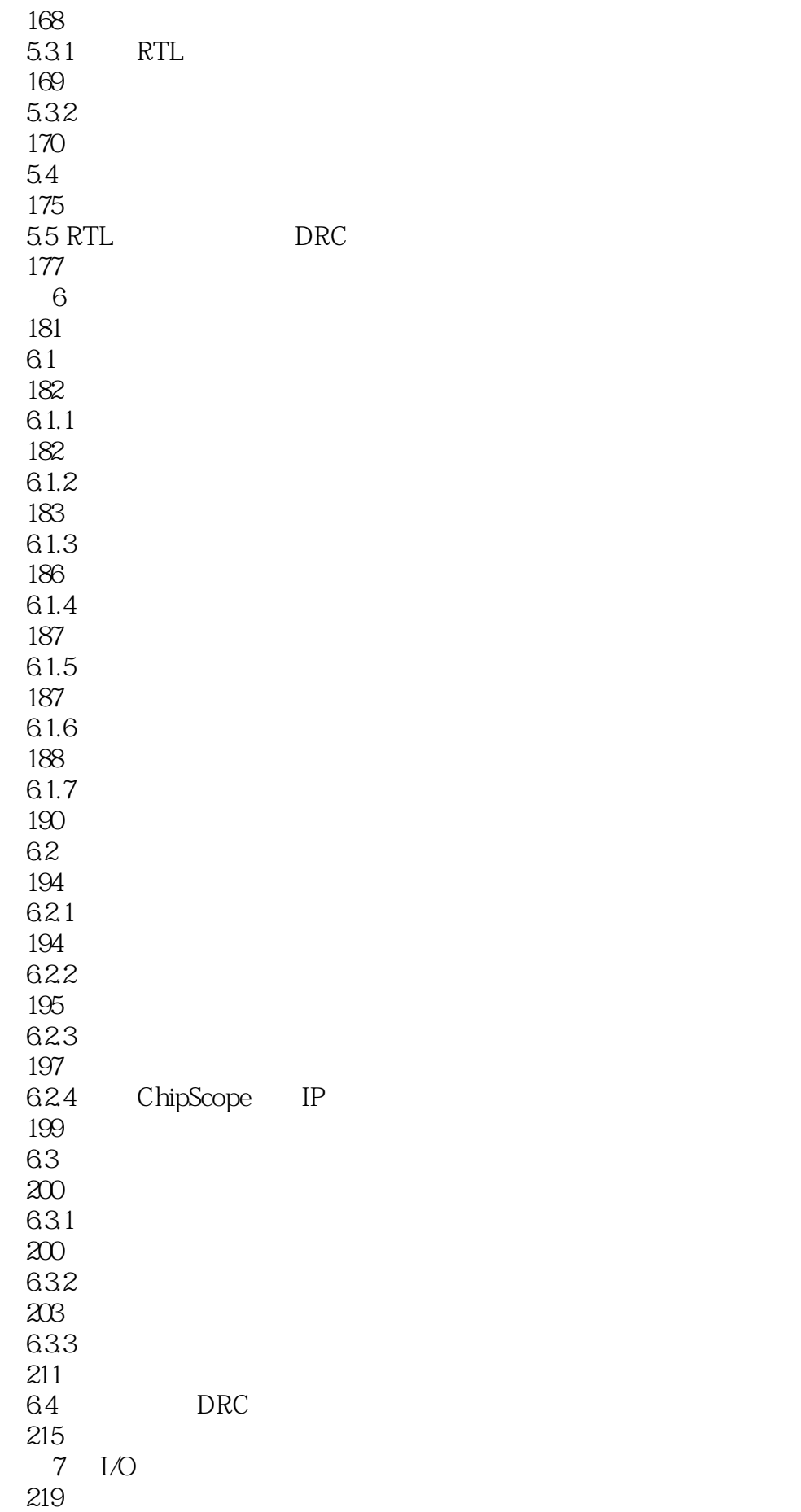

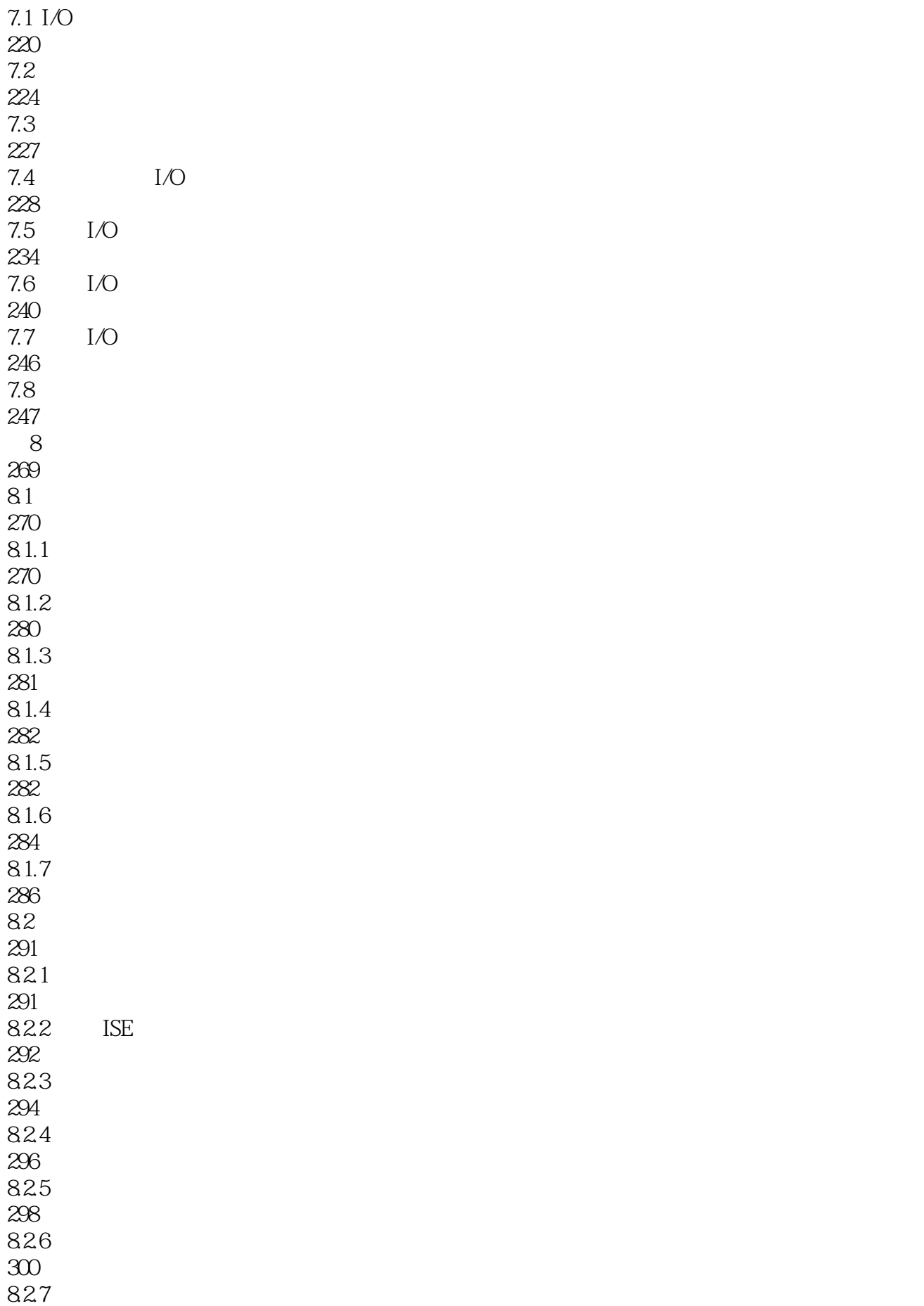

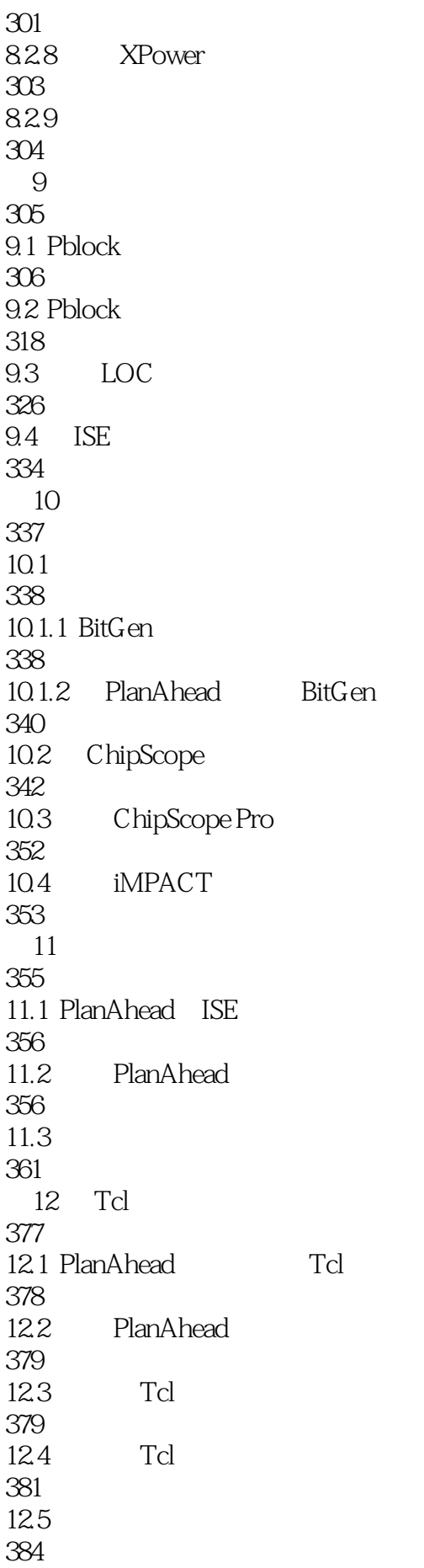

12.6 Tcl 384

395

### $1 \t1 \t1$ 例子都没有!太差了!

本站所提供下载的PDF图书仅提供预览和简介,请支持正版图书。

:www.tushu111.com